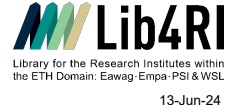

## **Quick Comparison EndNote, Mendeley, Zotero** <https://mediatum.ub.tum.de/?id=1127579> [http://en.wikipedia.org/wiki/Comparison\\_of\\_reference\\_management\\_software](http://en.wikipedia.org/wiki/Comparison_of_reference_management_software) <https://nbn-resolving.org/urn:nbn:de:bsz:14-qucosa2-769412> **EndNote Mendeley Zotero General** [www.endnote.com](http://www.endnote.com/) [endnote.com/weblogin \(Web or Classic Online\)](http://www.myendnoteweb.com/) **Link** [www.zotero.org](http://www.zotero.org/) **Platform** Win, OSX, Web, iOS Win, OSX, Web, iOS Win, OSX, Linux, Web Win, OSX, Linux, Web Win, OSX, Linux, Web Win, OSX, Linux, Web, inc. Web, and with connectors to Chrome, Safari, Firefox), Web, iOS & Android **Language** English English multilingual **Licence** Full licence (desktop & Web), free licence (EndNote Online Classic, reduced functionality, particularly without a subscription to Web of Science) - Mendeley Reference Manager (free, local installation but only with cloud based storage) - Mendeley Desktop (free, local installation with local and cloud based storage, more functions, legacy but still working) free **Online storage** [EndNote Online Classic: 2GB \(unlimited with EN20/21](https://clarivate.libguides.com/endnote_training/endnote_online)  [licence\)](https://clarivate.libguides.com/endnote_training/endnote_online) [Endnote Web \(new\): unlimited \(3y with EN21 licence\)](https://clarivate.libguides.com/endnote_training/endnote_online) [2 Gb personal \(free\)](https://service.elsevier.com/app/answers/detail/a_id/18206/c/10542/supporthub/mendeley/) [5 Gb \(\\$55/year\), unlimited \(\\$165/year\)](https://service.elsevier.com/app/answers/detail/a_id/18206/c/10542/supporthub/mendeley/) [300 Mb \(free, expandable by external storage\),](https://www.zotero.org/support/storage) [2 Gb \(\\$20/year\), unlimited \(\\$120/year\)](https://www.zotero.org/support/storage) **Syncing** via EndNote Web (EN21 only) or EN Online Classic (EN20 & via Mendeley account 21) 21) via Zotero account<br>
21) via Zotero account<br> [entire library \(incl. attachments\) with max 1000 \(200 for EN20\)](http://clarivate.libguides.com/ld.php?content_id=42104347) max. 5 private groups (max 25 members,<br>
che s; groups (excl. attachments) with unlimited others (via  $\frac{100 \text$ **Share & Collaborate** max. 5 private groups (max 25 members, 100 Mb max shared web storage) [unlimited groups & members](https://www.zotero.org/support/storage) **Max. datasets** unlimited (50k with free EndNote Online/Basic) unlimited unlimited Word processor Word, Google Docs (EN21), Open Office, Pages, LaTeX (via word, Libre Office, LaTeX (via BibTeX export) word, Google Docs, LibreOffice, LaTeX (via BibTeX export), word, processor Word, Google Docs, LibreOffice, LaTeX (via BibTeX export),<br>Jupyter Notebook (3rd party plugin), Quarto **Data input / import / export Manual input/edit** yes yes yes **Import from databases** yes yes yes **Import from websites** [yes \(via Endnote Click browswer plugin\)](https://clarivate.libguides.com/endnote_training/endnote_click) yes (via web importer) yes (via Zotero Connector) **Import from PDF** yes yes yes Fi**nd full text (PDF)** automatically: via WoS, DOI, Pubmed<br>manually: via Endnote Click (browser extension) yes (limited), via Mendeley catalogue and links to publisher manually: via browser connector automatically: via DOI (Crossref)<br>manually: via browser connector, drag&drop filess **Attach files** yes yes yes **Import/export filter** BibTeX, RIS, EndNote XML, etc BibTeX, RIS, EndNote XML BibTeX, RIS, EndNote XML, etc **Handling # document types (book, article, etc)** <sup>57</sup> <sup>20</sup> <sup>35</sup> **Search online databases** yes (EndNote Desktop contains many yes (EndNote Desktop contains many version of the second of Web browser connectors incl. Web browser connectors incl. Web browser connectors incl. Web browser **Search library** yes (incl. PDFs and annotations) yes (no PDFs) yes (no PDFs) yes (incl. PDFs) **Find and manage duplicates** yes yes yes **Provide tags/keywords/labels** yes yes yes **Read / annotate PDFs** yes (built-in) yes (built-in) yes **PDF organiser with the set of the set of the set of the set of the set of the set of the set of the set of the set of the set of the set of the set of the set of the set of the set of the set of the set of the set of the Sort references** yes yes yes **Update metadata** yes yes yes **Organise in groups or folders** yes (limited to one hierarchical step) yes yes **Backup library** yes (compressed EndNote library) via export via export **Citation Styles** > 7000 (client), >3000 (Web), top 21 (without WoS) >10000 (client) >10000 (web) >10000 (web) yes yes [Visual csl-editor](http://editor.citationstyles.org/about/) [Visual csl-editor](http://editor.citationstyles.org/about/) **More comparisons see: Style editor** yes<br>built-in [www.mendeley.com](http://www.mendeley.com/)

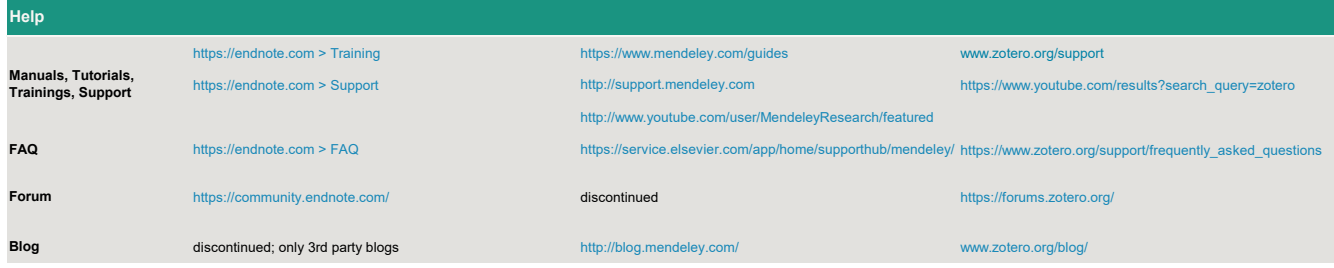

**processor** plugin (client & Web) plugin plugin

**Interaction with word**